**[冷志宇](https://zhiliao.h3c.com/User/other/0)** 2007-09-28 发表

## **Typical Configuration Of Callback**

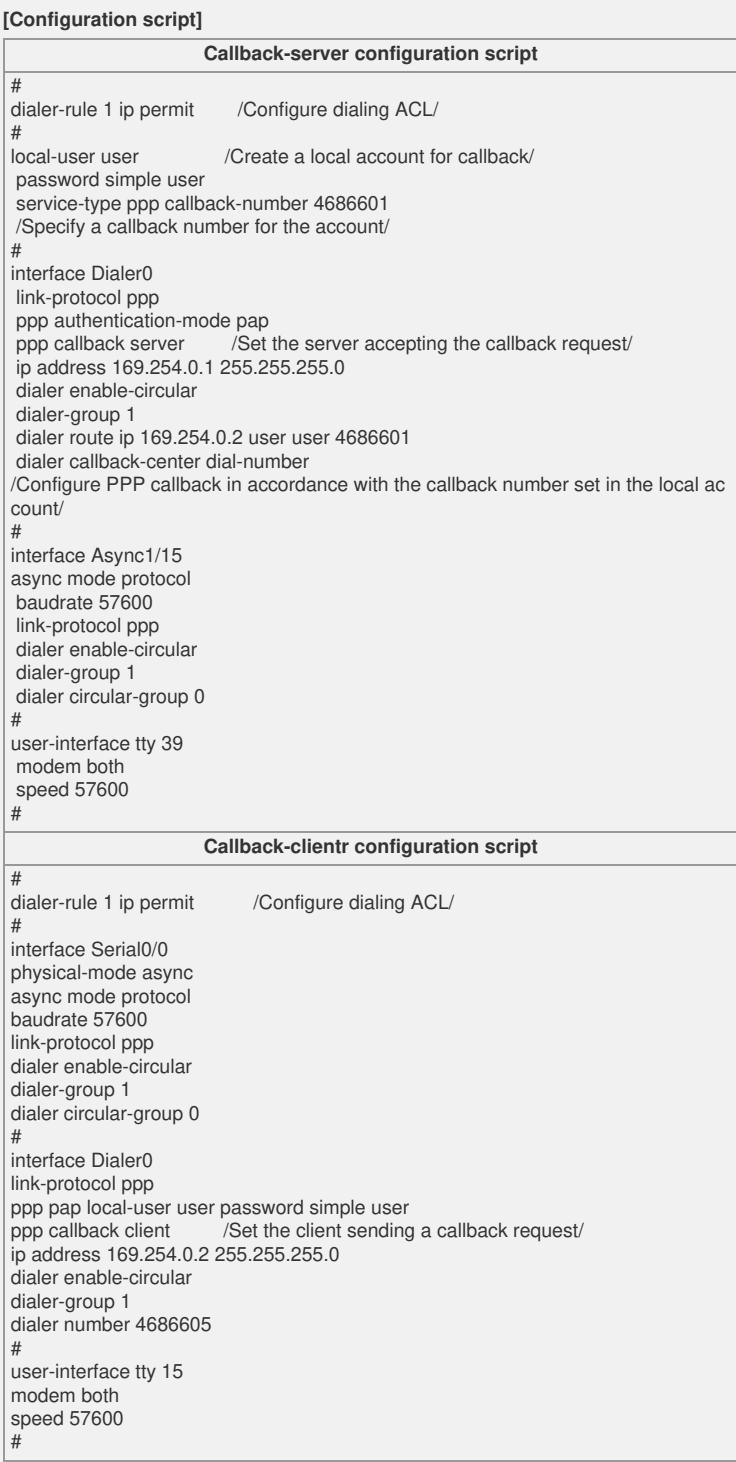

## **[Tip]**

1. To acquire the value after user-interface tty, you shall execute thedisplay user-inte rface command.

2. It is suggested that you set modem answer-time a larger value in the user-interface view when callback is enabled.